This QRG shows you how to use DocuSign to send I-Commit Choice Day documents to a team member. Open Chrome or Internet Explorer to view the I-Connect homepage.

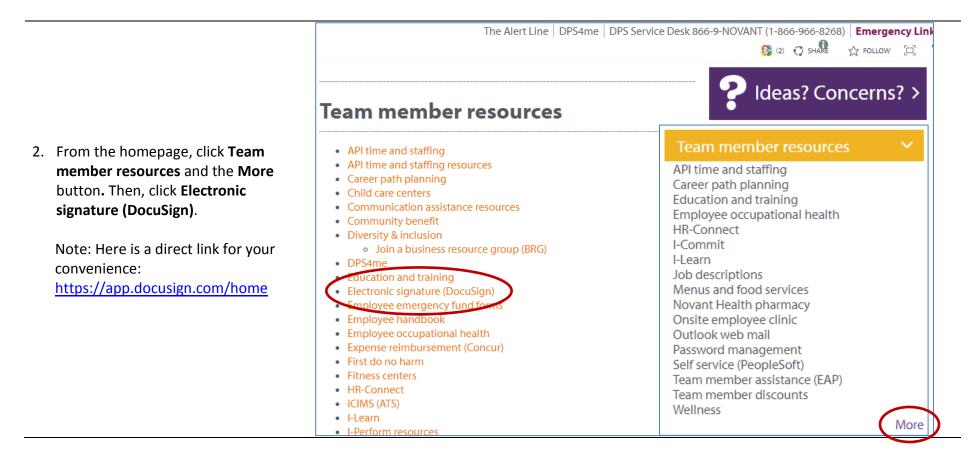

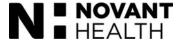

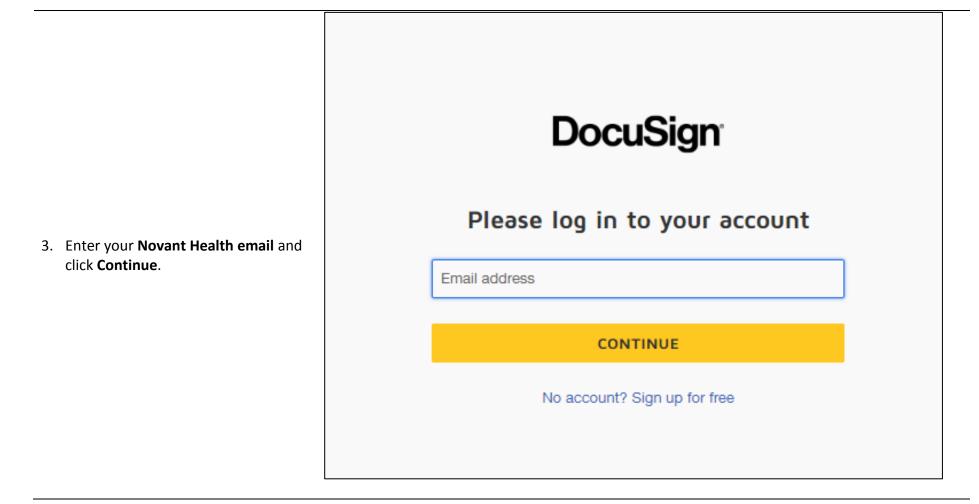

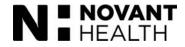

 Enter your Novant Health email and network password. Then, click Sign in.

| Novant Health, Inc                       |
|------------------------------------------|
| Sign in with your organizational account |
| someone@example.com                      |
| Password                                 |
| Sign in                                  |

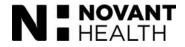

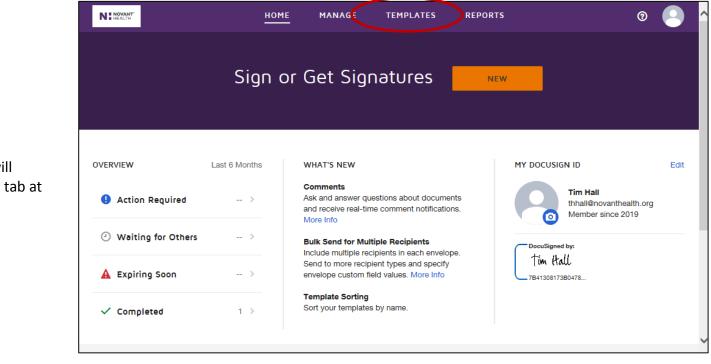

5. Your DocuSign homepage will display. Click the **Templates** tab at the top.

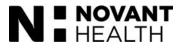

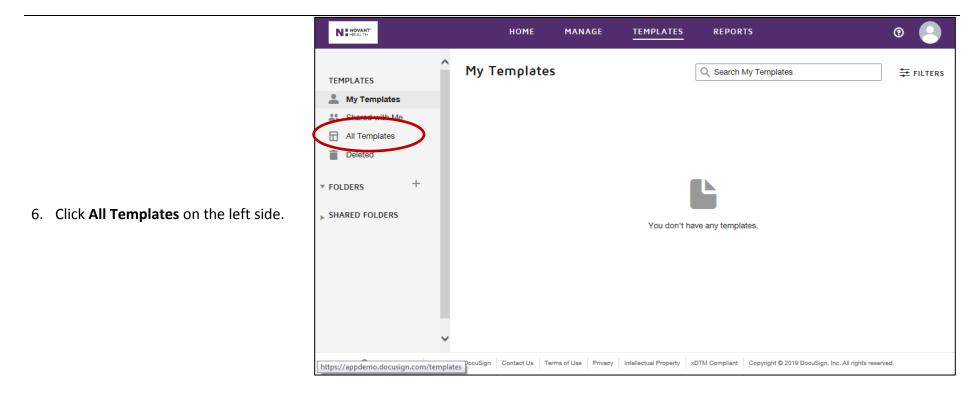

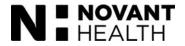

7. If needed, you can search for the I-Commit template using the Search All Templates search field. Once you locate the template, click the USE button for either I-Commit NH UVA (NH UVA only) or I-Commit Novant Health (the rest of Novant Health) based on your location.

| TEMPLATES                                                 | Â | l Templat                                                                                       | es            |            | Q Search A               | II Templates            | ŧ       | FILTERS |
|-----------------------------------------------------------|---|-------------------------------------------------------------------------------------------------|---------------|------------|--------------------------|-------------------------|---------|---------|
| My Templates                                              |   | Name                                                                                            | Owner         | PowerForms | Created Date             | Last Change 🔻           | Folders |         |
| Shared with Me All Templates Deleted                      |   | I-Commit<br>NH UVA<br>Eligible for<br>matching                                                  | Alen Brcic    |            | 8/5/2019<br>10:44:38 am  | 8/6/2019<br>10:29:08 am | USE     | Ē       |
| <ul> <li>▼ FOLDERS +</li> <li>▶ SHARED FOLDERS</li> </ul> |   | I-Commit<br>Novant<br>Health<br>Eligible for<br>matching                                        | Aen Brcic     |            | 5/15/2019<br>02:58:54 pm | 8/6/2019<br>09:54:51 am | Use     |         |
|                                                           | - | NH -<br>Voucher<br>Payment<br>Request -<br>Short Form<br>- Provider<br>Eligible for<br>matching | Patty Bennett |            | 2/3/2019<br>09:50:46 pm  | 6/5/2019<br>11:30:58 am | USE     | Ē       |

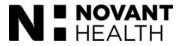

N HEALTH

- × I-Commit - Novant Health ILTERS TEMPL ^ 💄 N Recipients SI SI **IMPORTANT: Use the team** Team Member NEEDS TO SIGN MORE **T** De De member's personal email since Name \* network access will be Team Member Name FOLDE suspended during Choice Day. If **Delivery**<sup>\*</sup> the team member does not have SHARE TeamMemberEmail@novanthealth.org Email . a personal email, be prepared to provide information on setting 2 Leader 🖋 NEEDS TO SIGN MORE **T** up a free email using yahoo or Name <sup>1</sup> Gmail as well as how to access Leader Name V that email using a public library Della computer, etc. SEND ADVANCED EDIT DISCARD 💮 English (US) 🔻 Powered by DocuSign Contact Us Terms of Use Privacy Intellectual Property xDTM Compliant Copyright © 2019 DocuSign, Inc. All rights reserved
- 8. The I-Commit template opens. Enter the team member's name and their personal email.

Page | 7 08/19/2019

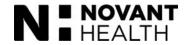

|                                              | HOME MANAGE TEMPLATES REPORTS                                                                                                    | 0           |
|----------------------------------------------|----------------------------------------------------------------------------------------------------|-------------|
| 9. Scroll down and enter leader information. | I-Commit - Novant Health  TEMPL  2 Leader Name* Leader Name Delivery* Email ▼ LeaderEmail@novanthealth.org Private message added | FILTERS     |
|                                              | AP Company #       AP Vendor #       AP Vendor Name                                                                              | s reserved. |

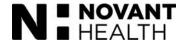

10. Scroll down. Default verbiage has been added to the Email Subject and Email Message to the team member containing instructions about Choice Day. You can customize these messages as needed.

| NING  | IANT'                                                 | номе                | MANA         | GE      | TEMPLATES             | REPOR             | тѕ                                         | 0         |        |
|-------|-------------------------------------------------------|---------------------|--------------|---------|-----------------------|-------------------|--------------------------------------------|-----------|--------|
|       | I-Commit - Novant                                     | Health              |              |         |                       |                   |                                            | ×         |        |
| TEMPL |                                                       |                     |              |         | • Condo               |                   | r quick send or advanced edit              | _         | ILTERS |
| 💄 My  | Email Language *                                      |                     |              |         | • Seride              | ars can use eithe | a quick send of advanced edit              | ^         |        |
| 🔐 Sh  | English (US)                                          |                     |              | •       |                       |                   |                                            |           | ^      |
| All   | Email Subject *                                       |                     |              |         |                       |                   |                                            | - 1       |        |
| 👕 De  | I-Commit Improvement Pla                              | in - Action Require | d            |         |                       |                   |                                            | - 1       |        |
| FOLDE | Characters remaining: 57                              |                     |              |         |                       |                   |                                            | - 1       |        |
|       | Email Message                                         |                     |              |         |                       |                   |                                            | - 8       |        |
| SHARE | Dear Team Member,                                     |                     |              | ^       |                       |                   |                                            | - 1       |        |
|       | Based on your discussion<br>attached the Choice Day d |                     |              | ~       |                       |                   |                                            | - 5       |        |
|       | Characters remaining: 9230                            |                     | , ,          |         |                       |                   |                                            | - 1       |        |
|       | To: Leader Name                                       |                     |              |         |                       |                   |                                            | ~         |        |
|       | SEND ADVANC                                           | ED EDIT D           | DISCARD      |         |                       |                   |                                            |           | ~      |
|       | ⊕ English (US) ▼ Powered by Do                        | cuSign Contact Us   | Terms of Use | Privacy | Intellectual Property | xDTM Compliant    | Copyright © 2019 DocuSign, Inc. All rights | reserved. |        |

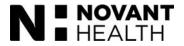

11. Scroll down to the bottom. You can see the default verbiage of the message you will receive once the team member completes the Choice Day documents. Again, you can customize these fields as needed. Click **SEND**. This sends the Choice Day documents to the team member.

| N : NOVAN | <b>чт"</b><br>Н                    | номе м              | 1ANAGE        | TEMPLATES            | REPOR          | rs                                                  | 0       |
|-----------|------------------------------------|---------------------|---------------|----------------------|----------------|-----------------------------------------------------|---------|
|           | I-Commit - Novant Heal             | th                  |               |                      |                |                                                     | ×       |
| TEMPL     |                                    |                     |               |                      |                |                                                     | FILTERS |
| 💄 Му      | To: Leader Name                    |                     |               |                      |                |                                                     | ^       |
| 🎎 Sh      | Email Language *                   |                     |               |                      |                |                                                     |         |
|           | English (US)                       |                     | •             |                      |                |                                                     |         |
| 📋 De      |                                    |                     |               |                      |                |                                                     | - 64    |
|           | Email Subject *                    |                     |               |                      |                |                                                     |         |
| FOLDE     | I-Commit - Team Member Portion     | Completed           |               |                      |                |                                                     |         |
|           | Characters remaining: 60           |                     |               |                      |                |                                                     |         |
| SHARE     | Email Message                      |                     |               |                      |                |                                                     |         |
|           | Dear Leader,                       |                     | ~             |                      |                |                                                     |         |
|           | Your team member has completed     | the I-Commit        |               |                      |                |                                                     |         |
|           | document that you have sent to the |                     | and           |                      |                |                                                     |         |
|           | Characters remaining: 9408         |                     |               |                      |                |                                                     | 1.00    |
|           |                                    |                     |               |                      |                |                                                     | ~       |
| C         | SEND ADVANCED EDIT                 | r discari           | 0             |                      |                |                                                     |         |
|           |                                    |                     |               |                      |                |                                                     |         |
| ¢         | English (US) 🔻 Powered by DocuSign | Contact Us Terms of | Use Privacy I | ntellectual Property | xDTM Compliant | Copyright © 2019 DocuSign, Inc. All rights reserved | i.      |

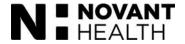

12. This is an example of what the team member will receive in their personal email. The team member will review the document by clicking **REVIEW DOCUMENT**.

| N HEALTH                                                                                                    |
|----------------------------------------------------------------------------------------------------|
|                                                                                                    |
| (Leader name) sent you a document to review and sign.                                                                                                    |
|                                                                                                    |
| Team member's name<br>TeamMemberEmail@yahoo.com                                                                                                    |
| Dear Team Member,                                                                                                    |
| Based on your discussion with your leader please find attached the Choice Day document. During your day to decide whether to A: COMMIT or B: NOT COMMIT to Novant Health, please complete the attached document. It is essential that you complete the attached document in it's entirety to ensure the I-Commit process applies to you. |
| Furthermore, if you decide to COMMIT to Novant Health, it is imperative that you take the time to complete each of the items in detail to ensure that your leader has a complete understanding how you wish to change your behaviors to support your department and leader.                                                              |

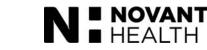

Page | 11 08/19/2019

13. Once the team member clicks "Review Document," they will see the I-Commit template for team members.

> They must click the "agree" box in the upper left to be able to continue with the template.

The leader will receive an email indicating that the team member has started completing the document.

| Please Review & Act on                            | These Documents                      |                                                                                                    | N : HEALTH                          |
|---------------------------------------------------|--------------------------------------|----------------------------------------------------------------------------------------------------|-------------------------------------|
| Team member's name<br>Novant Health               |                                      |                                                                                                    | Powered by DocuSign                 |
| Dear Team Member,<br>New <u>More</u>              | -1 E-d -M                            | s Productions dans is distribution and sites                                                                                   |                                     |
| Please read th Electronic Record                  |                                      | CONTINUE                                                                                                    | OTHER ACTIONS -                     |
| N: NOV.                                           | ant<br>. <sup>TH</sup> <u>I-COMM</u> | DEMONSTRATION DOCUMENT ONLY<br>PROVIDED BY DOCUSIGN ONLINE SIG<br>999 3rd Ave, Suite 1700 • Seattle • Wash<br>www.docusign.com |                                     |
| Name:<br>Job Title<br>Dept#:<br>Emp. ID#<br>Date: |                                      | Leader:<br>me:<br>o Title:                                                                                                    |                                     |
| a                                                 | Choice Day Acknow                    | <u>vledgement</u>                                                                                                    |                                     |
| Powered by <b>DocuSign</b>                        | Change Language - English            | (US) 🔻   Terms Of Use & Privacy 🔻   Co                                                                                         | opyright © 2019 DocuSign Inc.   V2R |

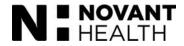

14. Once the team member clicks the box in the upper left from the previous screen, they can continue completing the document.

The team member enters the information requested in the **Team Member** section and the **Leader** section.

They then check one of the Choice Day options to **not return to work** and resign immediately, or to **return to work** and complete the Improvement Plan.

**Note:** The team member can scroll through the document, or click the prompts on the far left (see the orange START) to move from section to section.

| Please review the docu     | ments below.                                                                                                    | FINISH                                                           | OTHER ACTIONS -                                 |   |
|----------------------------|----------------------------------------------------------------------------------------------------|------------------------------------------------------------------|-------------------------------------------------|---|
| 1                          | Q Q 🕹 🖶 🛱 🗘 ()                                                                                                    |                                                                  |                                                 | Ľ |
| START                      |                                                                                                    |                                                                  | GNING SERVICE<br>hington 98104 • (206) 219-0200 | • |
|                            | Team Member:     Lead       Name:     Name:       Job Title:     Job Title:       Dept#:     Job Title:       Emp. ID#:     Date:                                                                                                    | der:                                                             |                                                 |   |
|                            | Choice Day Acknowledgement                                                                                                    |                                                                  |                                                 |   |
|                            | I have decided that I will not return to work at Novant Head I resign my position at Novant Health, immediately.                                                                                                    | alth. By this a                                                  | action,                                         |   |
|                            | O I have decided that I will return to work and will follow all p<br>Health including correcting the specific behaviors outlined in th<br>Improvement Plan. I understand that I need to make immedia<br>improvement to correct the behaviors outlined in this plan. I a<br>that if in the future, I fail to follow the policies and procedures<br>or the concerns outlined in this plan or if any additional proble<br>my employment may be terminated. | his Positive<br>ate and sustai<br>also understa<br>s of Novant H | ned<br>nd<br>ealth                              |   |
|                            | The following are concerns that my leader has discussed with me:                                                                                                    |                                                                  |                                                 | + |
| Powered by <b>DocuSign</b> | Change Language - English (US) V   Terms Of Use                                                                                                    | e & Privacy 🔻 🕴 C                                                | Copyright © 2019 DocuSign Inc.   V2R            | r |

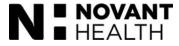

|                                                                                                    | Enter text          |                                                                                                    | FINISH OTHER ACTIONS V                                                                            |
|----------------------------------------------------------------------------------------------------|---------------------|----------------------------------------------------------------------------------------------------|---------------------------------------------------------------------------------------------------|
|                                                                                                    |                     | @ Q 노· ᄅ 다 ③                                                                                                    | Ľ                                                                                                 |
|                                                                                                    | NEXT                |                                                                                                    | OCUSIGN ONLINE SIGNING SERVICE<br>a 1700 • Seattle • Washington 98104 • (206) 219-0200<br>m       |
| 15. Scenario 1 – Team member<br>chooses not to return.<br>Let's look at the two scenarios. In<br>this scenario, the team member<br>has chosen not to return.                                                   |                     | Team Member:       Lea         Name:       Team member name       Name:       Leader Name         Job Title:       Nurse       Job Title:       Manager         Dept#:       0000       Job Title:       Manager         Date:       07/15/2019       Choice Day Acknowledgement                                                                                                    | e                                                                                                 |
| They have filled in the<br>information at the top (Team<br>Member and Leader) and<br>checked the circle indicating their<br>choice. They can scroll to the<br>next section or click the orange<br>NEXT button. |                     | <ul> <li>I have decided that I will not return to work at Novant He I resign my position at Novant Health, immediately.</li> <li>I have decided that I will return to work and will follow all Health including correcting the specific behaviors outlined in the Improvement Plan. I understand that I need to make immediating rovement to correct the behaviors outlined in this plan. I that if in the future, I fail to follow the policies and procedures or the concerns outlined in this plan or if any additional problem y employment may be terminated.</li> <li>The following are concerns that my leader has discussed with me:</li> </ul> | polices of Novant<br>this Positive<br>ate and sustained<br>also understand<br>es of Novant Health |
|                                                                                                    | Powered by DocuSign | Change Language - English (US) V   Terms Of Us                                                                                                    | se & Privacy 🔻   Copyright © 2019 DocuSign Inc.   V2R                                             |

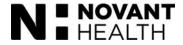

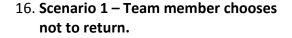

Note that when the team member chooses not to return, certain fields are inactive that would be active if the team member chose to create an improvement plan (For example: "The following are the actions that I will take...." is inactive on this screen.)

The next action the team member is prompted to take is to electronically sign the document.

The team member will click the **Sign** marker.

|      |                                                                      | Â                                                                                                    |
|------|----------------------------------------------------------------------|----------------------------------------------------------------------------------------------------|
| NEXT | ICommit Choice Day - Document.docx                                   | 1 of 4                                                                                                    |
|      | N : HEALTH                                                           | DEMONSTRATION DOCUMENT ONLY<br>PROVIDED BY DOCUSIGN ONLINE SIGNING SERVICE<br>999 3rd Ave, Suite 1700 • Seattle • Washington 98104 • (206) 219-0200<br>www.docusign.com |
|      | The following are the actions that I will take to correct and eli    | minate these concerns:                                                                                                    |
|      |                                                                      |                                                                                                    |
|      |                                                                      |                                                                                                    |
|      | If we do not hear from you by date, we will consid<br>Novant Health. | ler you as having resigned your position at                                                                                                    |
|      | Employee Signature                                                   | Date M PDT                                                                                                    |
|      | Leader Signature                                                     | Date                                                                                                    |
|      |                                                                      |                                                                                                    |
|      |                                                                      |                                                                                                    |

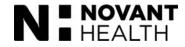

17. Scenario 1 – Team member chooses not to return.

After clicking the **Sign** marker from the previous screen, an **Adopt Your Signature** screen will display to assist the team member in choosing an electronic signature.

The team member will enter their full name in the **Full Name** field and their initials in the **Initials** field. The system will suggest an electronic signature under **Preview**. The team member may customize the look of the signature by clicking **CHANGE STYLE**.

When they are satisfied with the look of their signature, they click **ADOPT AND SIGN**.

| Required                                              | Initials* |     |
|-------------------------------------------------------|-----------|-----|
| Team Member Name                                      | TMN       |     |
| Development have been been                            | Change :  | Sty |
| DocuSigned by:<br>tram Member Name<br>F27461E6CD8947D | Change :  | Sty |

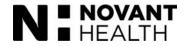

| (17. Continued) Scenario 1 – Team<br>member chooses not to return.                                                                  | The following are the actions that I will take to correct and elin                                     |                                  |
|----------------------------------------------------------------------------------------------------|----------------------------------------------------------------------------------------------------|----------------------------------|
| Here is what the document looks like<br>after the team member has chosen their<br>electronic signature and click ADOPT<br>AND SIGN. |                                                                                                    |                                  |
| You can see the electronic signature and date and time stamp.                                                                       |                                                                                                    |                                  |
|                                                                                                    | If we do not hear from you within 24 hours, we will consider y<br>Novant Health.<br>Employee Signature | Date 08/17/2019   7:11:15 AM PDT |
|                                                                                                    | Leader Signature                                                                                       | Date                             |

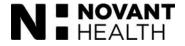

| 18. Scenario 1 – Team member ch | looses |
|---------------------------------|--------|
| not to return.                  |        |

The team member may scroll to the next section or click the orange NEXT button.

They are prompted to once again sign the document by clicking the **Sign** marker.

This time, the system remembers their signature and adds it.

After signing, the team member clicks **FINISH** to send the document back to the leader.

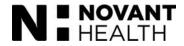

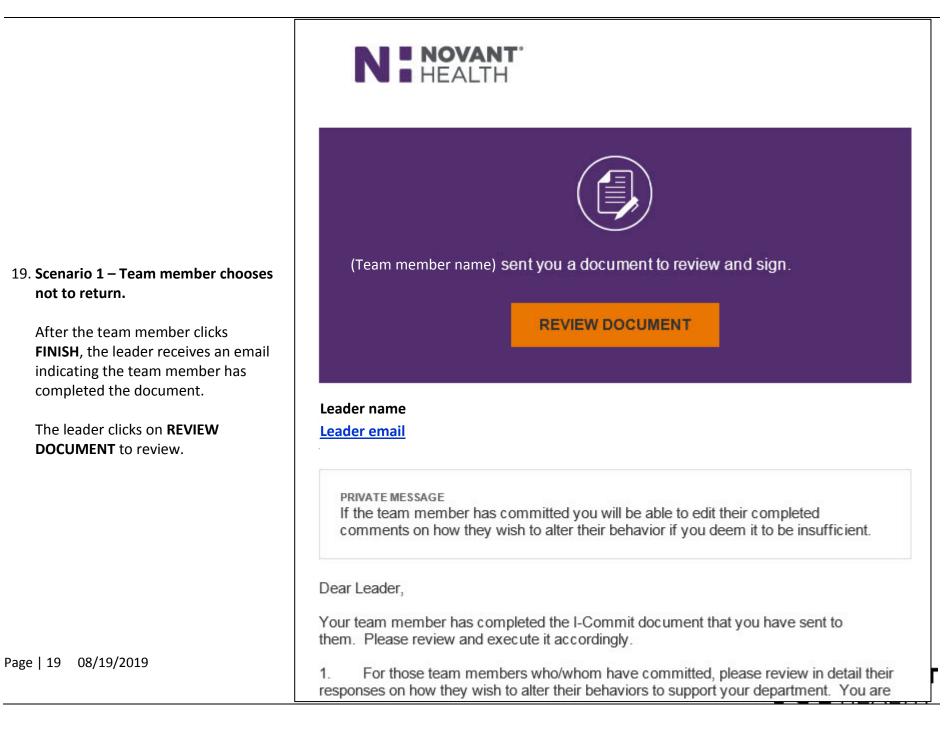

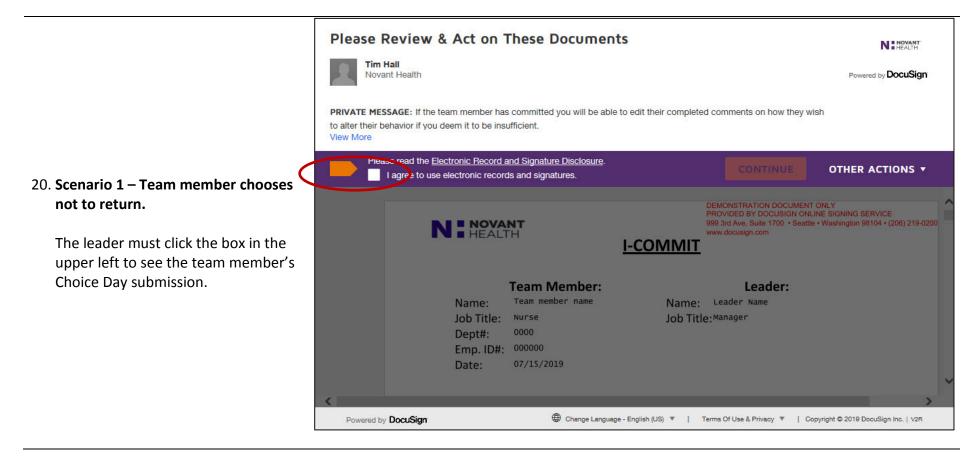

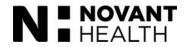

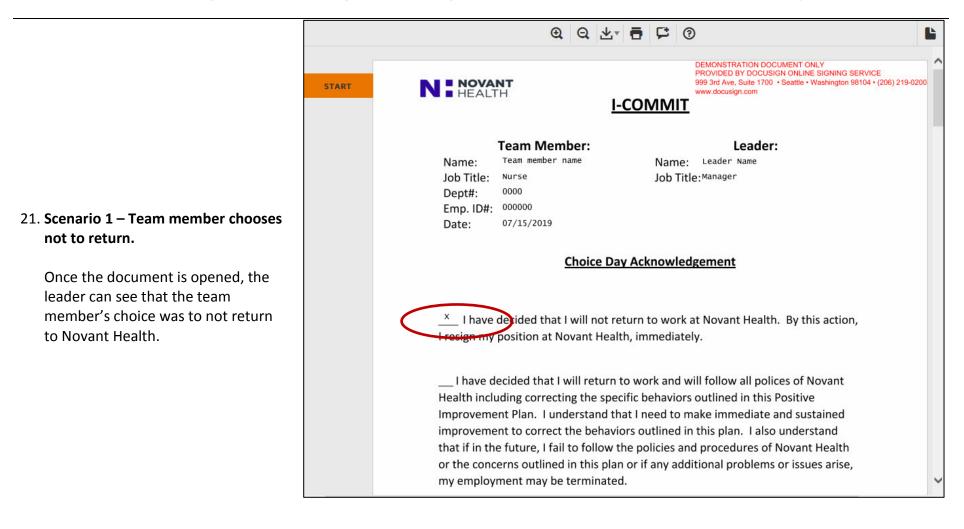

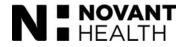

## 22. Scenario 1 – Team member chooses not to return.

The leader would scroll (or click the orange prompts) to sign the document in two places similarly to how the team member signed it. The system will assist with creating your signature. Click the **FINISH** button.

| Select the sign fie | eld to create and add your signature.                              | FINISH                                            | OTHER ACTIONS -                          |
|---------------------|--------------------------------------------------------------------|---------------------------------------------------|------------------------------------------|
|                     | @ Q ±,                                                             |                                                   | L                                        |
| NEXT                | I-Commit<br>If we do ո <b>ւNH UVA</b> ս by date,<br>Novant Health. | we will consider you as having resigne            | ed your position at                      |
|                     | Employee Signature Transmissioned by:<br>F27401EBCC08947D_         | Date                                              | 9:52:12 AM PDT                           |
| $\bigcirc$          | Leader Signature Leader name                                       | Date                                              | 12:59:04 PM EDT                          |
|                     | If you have any questions                                          | or if any information in this Plan is ur          | nclear, please ask me for clarification. |
|                     | Employee Signature                                                 | ocusigned by:<br>am mcMbcr Name<br>27461E6CD8047D | Date 07/23/2019   9:52:12 AM F           |
|                     |                                                                    | eader name                                        | Date   1:09:12 PM                        |

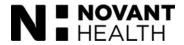

|                                                                                                    | N HEALTH                                                                                                    |
|----------------------------------------------------------------------------------------------------|----------------------------------------------------------------------------------------------------|
| <ul> <li>23. Scenario 1 – Team member<br/>chooses not to return.</li> <li>Both the leader and the team<br/>member will receive an email<br/>regarding the completed<br/>document.</li> <li>The leader can view the<br/>completed document in<br/>DocuSign by clicking View</li> </ul> | View completed Document         All signers completed I-Commit Improvement Plan - Action Required                                                                                                    |
| Completed Document.                                                                                                    | Powered by DocuSign                                                                                                    |
|                                                                                                    | Do Not Share This Email<br>This email contains a secure link to DocuSign. Please do not share this email, link, or access code<br>with others.<br>Alternate Signing Method<br>Visit DocuSign.com, click 'Access Documents', and enter the security code:<br>97756B52F9BD43EBBD409F250DA67FD81 |

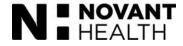

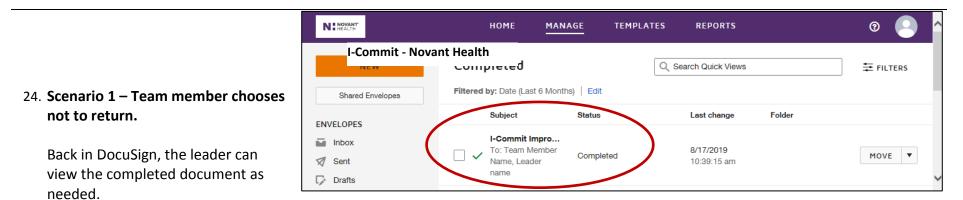

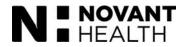

| 25. Scenario 2 – Team member<br>chooses to return.                                                     | NEXT | Team Member:     Leader:       Name:     Team member name       Job Title:     Nurse       Job Title:     Job Title:       Dept#:     0000       Emp. ID#:     00000       Date:     07/23/2019                                                                                                    |  |  |  |
|----------------------------------------------------------------------------------------------------|------|----------------------------------------------------------------------------------------------------|--|--|--|
| If the team member decides to commit to Novant Health, they                                            |      | Choice Day Acknowledgement                                                                                                    |  |  |  |
| will check the circle indicating<br>their intention to return and to<br>complete the improvement plan. |      | I have decided that I will not return to work at Novant Health. By this action, I resign my position at Novant Health, immediately.                                                                                                    |  |  |  |
| The other fields in the form will activate and allow information to be entered.                        |      | I have decided that I will return to work and will follow all polices of Novant<br>Health including correcting the specific behaviors outlined in this Positive<br>Improvement Plan. I understand that I need to make immediate and sustained<br>improvement to correct the behaviors outlined in this plan. I also understand<br>that if in the future, I fail to follow the policies and procedures of Novant Health |  |  |  |
| IMPORTANT: The text fields in<br>DocuSign have a 3000 character<br>limit (approximately 500 words      |      | or the concerns outlined in this plan or if any additional problems or issues arise,<br>my employment may be terminated.                                                                                                    |  |  |  |
| or one page of single-spaced text.).                                                                   |      | The following are concerns that my leader has discussed with me:                                                                                                    |  |  |  |

|                                                                                                    | Enter text                                                                                                    | FINISH OTHER ACTIONS -                                                                           |
|----------------------------------------------------------------------------------------------------|----------------------------------------------------------------------------------------------------|--------------------------------------------------------------------------------------------------|
|                                                                                                    | I-Commit - Novant Health 🛛 🥹 🔍 🛃 🟳 🕐                                                                                                    |                                                                                                  |
|                                                                                                    | Your success will be measured by(for example, leader feedback, scores, patient fee                                                                                                    | dback, etc.)                                                                                     |
|                                                                                                    | START                                                                                                    |                                                                                                  |
| 26. Scenario 2 – Team member                                                                                                    |                                                                                                    |                                                                                                  |
| chooses to return.                                                                                                    |                                                                                                    |                                                                                                  |
| The team member will scroll<br>down (or click the orange<br>prompt) to complete all sections<br>of the form, sign in two places,<br>and click FINISH to send the<br>document back to you for review. | If you do not demonstrate significant and sustained improvement, this plan will be co<br>lead to the end of your employment with Novant Health. In addition to addressing the<br>in this plan, if there are any additional concerns that arise, further actions may be tak<br>We are optimistic that you will take this plan seriously and will meet its requirements<br>if you meet the requirements of this plan, your improved performance must be ongoi<br>Your employment remains at-will and this document does not create an express or im<br>between you and Novant Health, Inc.<br>If you have any questions or if any information in this Plan is unclear, please ask me for<br>Employee Signature Date Date | e concerns outlined<br>en.<br>. Please be aware,<br>ing.<br>nplied contract<br>or clarification. |

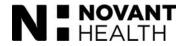

27. Scenario 2 – Team member chooses to return.

Let's say, for example, that a team member who is returning and has sent you the Choice Day document has not provided enough information in one of the sections.

Once you click **Review Document** from your email, you have the option to add or change information in the fields.

In this screen, the leader has added "**Please add the detailed measurement information we discussed.**" The leader would then click the small **Sign** marker on the far right to add initials. The system will use the initials the leader set when their signature was created.

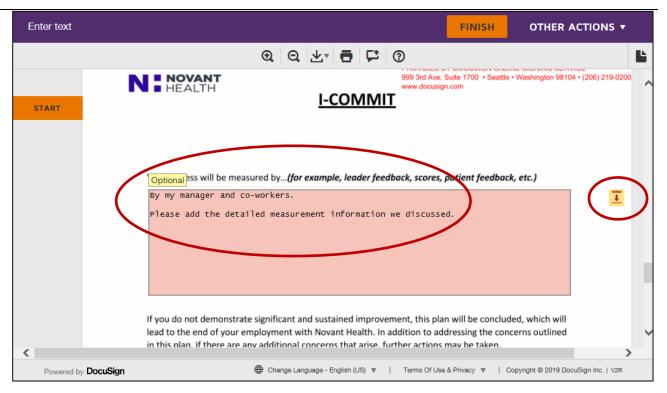

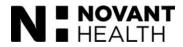

|                                                                                                    | Done! Select Finish to send the completed document. |                                                                                                    |                                                                                                    |                                                                           | FINISH                                                                 | OTHER ACTIONS <b>•</b>                                                       |                                   |
|----------------------------------------------------------------------------------------------------|-----------------------------------------------------|----------------------------------------------------------------------------------------------------|----------------------------------------------------------------------------------------------------|---------------------------------------------------------------------------|------------------------------------------------------------------------|------------------------------------------------------------------------------|-----------------------------------|
|                                                                                                    | Team member's                                       | name                                                                                                    | Q Q 🛓                                                                                                    | <b>6</b> 🗭                                                                | (?)                                                                    |                                                                              | Ľ                                 |
| 28. Scenario 2 – Team member                                                                                                    |                                                     | By my manager and co<br>Please add the deta                                                                                                    |                                                                                                    | information                                                               | we discusse                                                            | d.                                                                           |                                   |
| chooses to return.<br>The leader has initialed and<br>signed the document. The<br>document will now go back to<br>the team member for revision<br>when the leader clicks <b>FINISH</b> . |                                                     | If you do not demonstrat<br>lead to the end of your en<br>in this plan, if there are a<br>We are optimistic that yo<br>if you meet the requirem<br>Your employment remain<br>between you and Novant | mployment with No<br>ny additional concer<br>u will take this plan<br>ents of this plan, yo<br>ns at-will and this do | vant Health. In<br>ons that arise, f<br>seriously and v<br>ur improved pe | addition to ad<br>urther actions<br>will meet its rec<br>erformance mu | dressing the concer<br>may be taken.<br>quirements. Please<br>st be ongoing. | ns outlined<br>be aware,          |
|                                                                                                    |                                                     | If you have any questions                                                                                                    |                                                                                                    | n in this Plan is                                                         | Date 07/                                                               | se ask me for clarifi<br>15/2019   10:16:<br>15/2019   1:22:0                | 34 AM PDT                         |
|                                                                                                    | <                                                   |                                                                                                    | 11000                                                                                                    |                                                                           | Date                                                                   |                                                                              |                                   |
|                                                                                                    | Powered by <b>DocuSign</b>                          |                                                                                                    | Change Language -                                                                                                    | English (US) 🔻                                                            | Terms Of Use                                                           | & Privacy 🔻   Copy                                                           | rright © 2019 DocuSign Inc.   V2R |

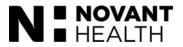

# N HEALTH Please review suggested changes **REVIEW DOCUMENT** The documents you recently signed, I-Commit Improvement Plan - Action Required, have some recommended changes. Powered by DocuSign Do Not Share This Email This email contains a secure link to DocuSign. Please do not share this email, link, or access code with

#### 29. Scenario 2 – Team member chooses to return

The team member will receive an email to "Please review suggested changes." The team member will click REVIEW DOCUMENT and revise the plan as needed.

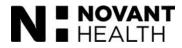

#### Please review the documents below. FINISH OTHER ACTIONS -30. Scenario 2 – Team member Finish Later chooses to return Decline to Sign DEMONSTRATION DOCUME PROVIDED BY DOCUSIGN ( 999 3rd Ave, Suite 1700 . See NOVANT Help & Support The team member reviews the START www.docusign.com HEALTH I-COMMIT About DocuSign 🗹 document and makes changes. View History They must initial as well before View Certificate (PDF) clicking FINISH to resend to the View Electronic Record and Signature leader. This "back and forth" Disclosure Your success will be measured by ... (for example, leader feedback, scores, patient feedl Session Information communication can happen as By my manager and co-workers. long as needed. Please add the detailed measurement information we discussed. Please note that the team member and leader can click Other Actions for a menu of other options. If you do not demonstrate significant and sustained improvement, this plan will be concluded, which will . . . 50 M 10 10 1 100 ..... Powered by DocuSign 🌐 Change Language - English (US) 🔻 📔 Terms Of Use & Privacy 🔻 📔 Copyright © 2019 DocuSign Inc. | V2R

For more information about the I-Commit process, please contact the HR Service Center.

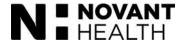